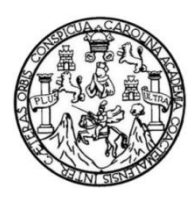

Universidad de San Carlos de Guatemala Facultad de Ingeniería Escuela de Ingeniería en Ciencias y Sistemas

# **MÓDULOS DE EXÁMENES DE SALUD PARA CENTROS REGIONALES Y CONSULTA EXTERNA DEL SISTEMA DE LA UNIDAD DE SALUD, UNIVERSIDAD DE SAN CARLOS DE GUATEMALA**

**Julio Antonio López Flores**

Asesorado por el Ing. José Alfredo González Díaz

Guatemala, julio de 2016

UNIVERSIDAD DE SAN CARLOS DE GUATEMALA

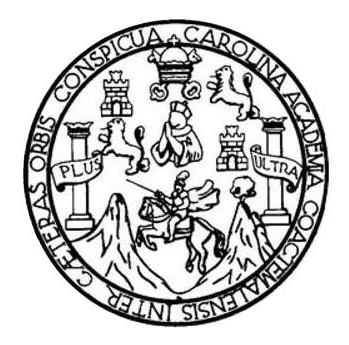

FACULTAD DE INGENIERÍA

# **MÓDULOS DE EXÁMENES DE SALUD PARA CENTROS REGIONALES Y CONSULTA EXTERNA DEL SISTEMA DE LA UNIDAD DE SALUD, UNIVERSIDAD DE SAN CARLOS DE GUATEMALA**

TRABAJO DE GRADUACIÓN

PRESENTADO A LA JUNTA DIRECTIVA DE LA FACULTAD DE INGENIERÍA POR

**JULIO ANTONIO LÓPEZ FLORES** ASESORADO POR EL ING. JOSÉ ALFREDO GONZÁLEZ DÍAZ

AL CONFERÍRSELE EL TÍTULO DE

**INGENIERO EN CIENCIAS Y SISTEMAS**

GUATEMALA, JULIO DE 2016

# UNIVERSIDAD DE SAN CARLOS DE GUATEMALA FACULTAD DE INGENIERÍA

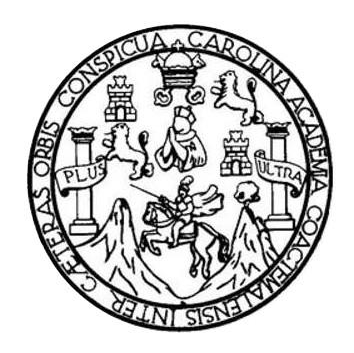

## **NÓMINA DE JUNTA DIRECTIVA**

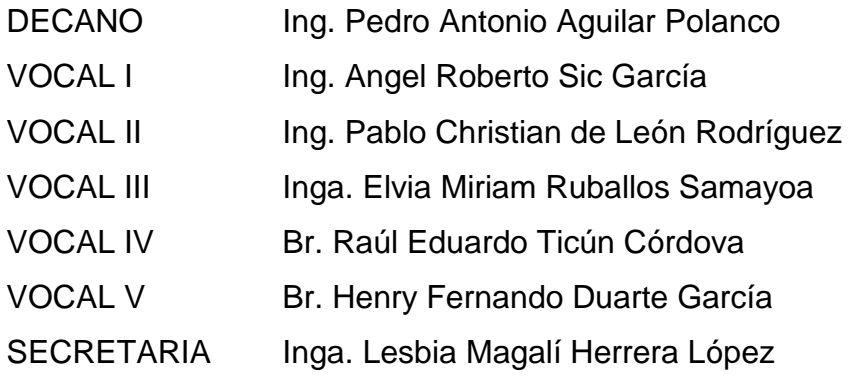

## **TRIBUNAL QUE PRACTICÓ EL EXAMEN GENERAL PRIVADO**

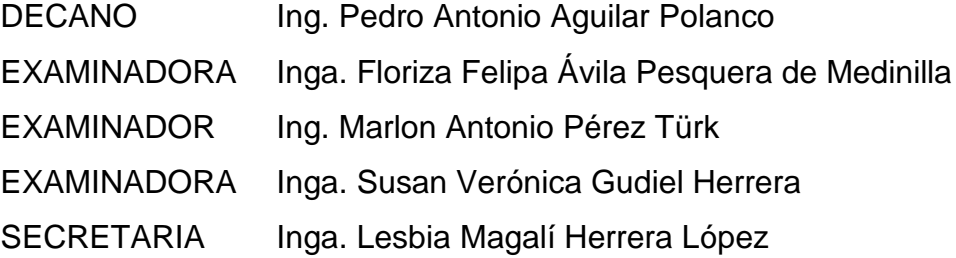

# HONORABLE TRIBUNAL EXAMINADOR

En cumplimiento con los preceptos que establece la ley de la Universidad de San Carlos de Guatemala, presento a su consideración mi trabajo de graduación titulado:

MÓDULOS DE EXÁMENES DE SALUD PARA CENTROS REGIONALES Y CONSULTA EXTERNA DEL SISTEMA DE LA UNIDAD DE SALUD, UNIVERSIDAD DE SAN CARLOS DE GUATEMALA

Tema que me fuera asignado por la Dirección de la Escuela de Ingeniería en Ciencias y Sistemas, con fecha 11 de marzo de 2015.

Julio Antenio López Flores

Guatemala, 04 de mayo de 2016

Ingeniera Christa Classon de Pinto Directora de la Unidad de EPS Facultad de Ingeniería Universidad de San Carlos de Guatemala, Presente.

Respetable Ingeniera Classon

Por este medio hago de su conocimiento que he recibido el trabajo de graduación del estudiante JULIO ANTONIO LÓPEZ FLORES con carné 200714862, titulado: "MÓDULOS DE EXÁMENES DE SALUD PARA CENTROS REGIONALES Y CONSULTA EXTERNA DEL SISTEMA DE LA UNIDAD DE SALUD, UNIVERSIDAD DE SAN CARLOS DE GUATEMALA", y a mi criterio el mismo cumple los objetivos propuestos para su desarrollo, según el protocolo.

Sin otro particular, me suscribo de usted

 $\hat{r}$ 

 $7.28$ 

Atentamente,

٠,

JOSE ALTTERO Contacto Ingeniero en Ciencias y Sistemas Colegiado 6757

José Alfredo González Díaz Ingeniero en Ciencias y Sistemas Teléfono: 5229-9598 Correo: stiasociados@gmail.com

> José Alfredo González Diaz Ingeniero en Ciencias y Sistemas Colegiodo 6757

UMIVERSIDAD DESAN CARLOS **DE GUATEMALA** 

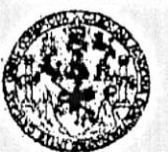

**FACULTAD DE INGENIERIA** 

**UNIDAD DE EPS** 

Guatemala, 16 de mayo de 2016. REF.EPS.DOC.327.05.2016.

Inga. Christa Classon de Pinto Directora Unidad de EPS Facultad de Ingeniería Presente

Estimada Ingeniera Classon de Pinto:

Por este medio atentamente le informo que como Supervisora de la Práctica del Ejercicio Profesional Supervisado, (E.P.S) del estudiante universitario de la Carrera de Ingeniería en Ciencias y Sistemas, Julio Antonio López Flores carné No. 200714862 procedí a revisar el informe final, cuyo título es MÓDULOS DE EXÁMENES DE SALUD PARA CENTROS REGIONALES Y CONSULTA EXTERNA DEL SISTEMA DE LA UNIDAD DE SALUD, UNIVERSIDAD DE SAN CARLOS DE GUATEMALA.

En tal virtud, LO DOY POR APROBADO, solicitándole darle el trámite respectivo.

Sin otro particular, me es grato suscribirme.

Atentamente,

"Id y Enseñad a Todos" ogia **y en**ergia as de Ingoniería y EPS Inga. Floriza Felipa Avila Pesquere de Medinilla acultad de Ingeniari Supervisora de EPS Area de Ingeniería en Ciencias y Sistemas

FFAPdM/RA

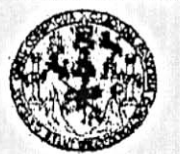

#### **FACULTAD DE INGENIERIA**

**UNIDAD DE EPS** 

Guatemala, 16 de mayo de 2016. REF.EPS.D.213.05.2016.

Ing. Marlon Antonio Pérez Turk Director Escuela de Ingeniería Ciencias y Sistemas Facultad de Ingeniería Presente

Estimado Ingeniero Perez Turk:

Por este medio atentamente le envío el informe final correspondiente a la práctica del Ejercicio Profesional Supervisado, (E.P.S) titulado MÓDULOS DE EXAMENES DE SALUD PARA CENTROS REGIONALES Y CONSULTA EXTERNA DEL SISTEMA DE LA UNIDAD DE SALUD, UNIVERSIDÁD DE SAN CARLOS DE GUATEMALA, que fue desarrollado por el estudiante universitario Julio Antonio López Flores carné No. 200714862, quien fue debidamente asesorado por el Ing. José Alfredo González Díaz y supervisado por la Inga. Floriza Felipa Ávila Pesquera de Medinilla.

Por lo que habiendo cumplido con los objetivos y requisitos de ley del referido trabajo y existiendo la aprobación del mismo por parte del Asesor y la Supervisora de EPS, en mi calidad de Director apruebo su contenido solicitándole darle el trámite respectivo.

Sin otro particular, me es grato suscribirme.

Atentamente, "Id y Enseñad a Todos"

Inga. Christa Directora Unicial  $C$ Ran $E$ Pos aatemala DIRECCION Coidad de Prácticas de Ingenierfa y EPS racuitad de Ingen

 $CCsP/ra$ 

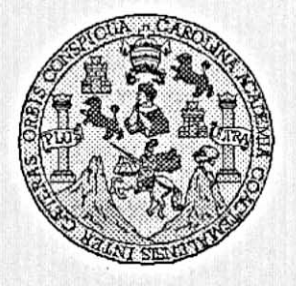

٢.

Universidad San Carlos de Guatemala Facultad de Ingeniería Escuela de Ingeniería en Ciencias y Sistemas

Guatemala, 1 de Junio de 2016

Ingeniero Marlon Antonio Pérez Türk Director de la Escuela de Ingeniería En Ciencias y Sistemas

Respetable Ingeniero Pérez:

Por este medio hago de su conocimiento que he revisado el trabajo de graduación-EPS del estudiante JULIO ANTONIO LÓPEZ FLORES carné 200714862, titulado: "MÓDULOS DE EXÁMENES DE SALUD PARA CENTROS REGIONALES Y CONSULTA EXTERNA DEL SISTEMA DE LA UNIDAD DE SALUD, UNIVERSIDAD DE SAN CARLOS DE GUATEMALA" y a mi criterio el mismo cumple con los objetivos propuestos para su desarrollo, según el protocolo.

Al agradecer su atención a la presente, aprovecho la oportunidad para suscribirme,

Atentamente,

Ing. Carlos Alfrédo Azurdia POINACION Coordinador de Privados isión de Trabajos de Graduación

E UNIVERSIDAD DE SAN CARLOS S DE GUATEMALA  $\mathbf c$ Ù E Ľ A D FACULTAD DE INGENIERÍA E ESCUELA DE INGENIERÍA EN CIENCIAS Y SISTEMAS TEL: 24767644  $\mathbf{I}$ N G E N El Director de la Escuela de Ingeniería en Ciencias y Sistemas de la  $\mathbf{1}$ Facultad de Ingeniería de la Universidad de San Carlos de E R Guatemala, luego de conocer el dictamen del asesor con el visto  $\mathbf{I}$ bueno del revisor y del Licenciado en Letras, del trabajo de A graduación "MÓDULOS DE EXÁMENES DE SALUD PARA CENTROS REGIONALES Y CONSULTA EXTERNA DEL Е N SISTEMA DE LA UNIDAD DE SALUD, UNIVERSIDAD DE SAN CARLOS DE GUATEMALA", realizado por el estudiante JULIO C ANTONIO LÓPEZ FLORES, aprueba el presente trabajo y solicita la T autorización del mismo. Ë N C  $\mathbf{I}$ "ID Y ENSEÑAD A TODOS" A S CUDAD DE SAN CARLOS DE GUATEMA Y DIRECCICN DE GENIERIA EN CIENCIAS Y SISTEMAS S Т Ing. Me Pérez Tui S trector T Escuela de Ingeniería en Ciencias y Sistemas E M Α S Guatemala, 13 de julio de 2016

Universidad de San Carlos De Guatemala

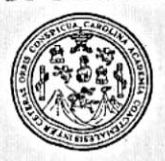

Facultad de Ingeniería Decanato

Ref. DTG.325-2016

El Decano de la Facu Universidad de Aè, de Ingenierra de Guatemala, luego de conocer la aprobación por San Carlos Director de la Escuela de Ingenierra Mecánica parte del Strabajo de graduaçión títulado: "MÓDULOS DE Industrial.  $a$ **DE SALUD PARA CENTROS REGIONALES Y EXÁMENES?** EXTERNA DEL SISTEMA DE LA UNIDAD DE **CONSU** SALUD UNIVERSIDAD DE SAN CARLOS DE GUATEMALA", presentado por el estudiante un versitario. Julio Antonio López Flores, y después de haber culminado las revisiones previas bajo se autoriza la responsabilidad de las instancias correspondientes la impresión del mismo. UH. FERE IMPRÍMASE. SNA M. CARLOS DE Ing. Pedro António Aguilar Polañed Decano DECANO CATAD OF INGENIER

Guatemala, julio de 2016

# **ACTO QUE DEDICO A:**

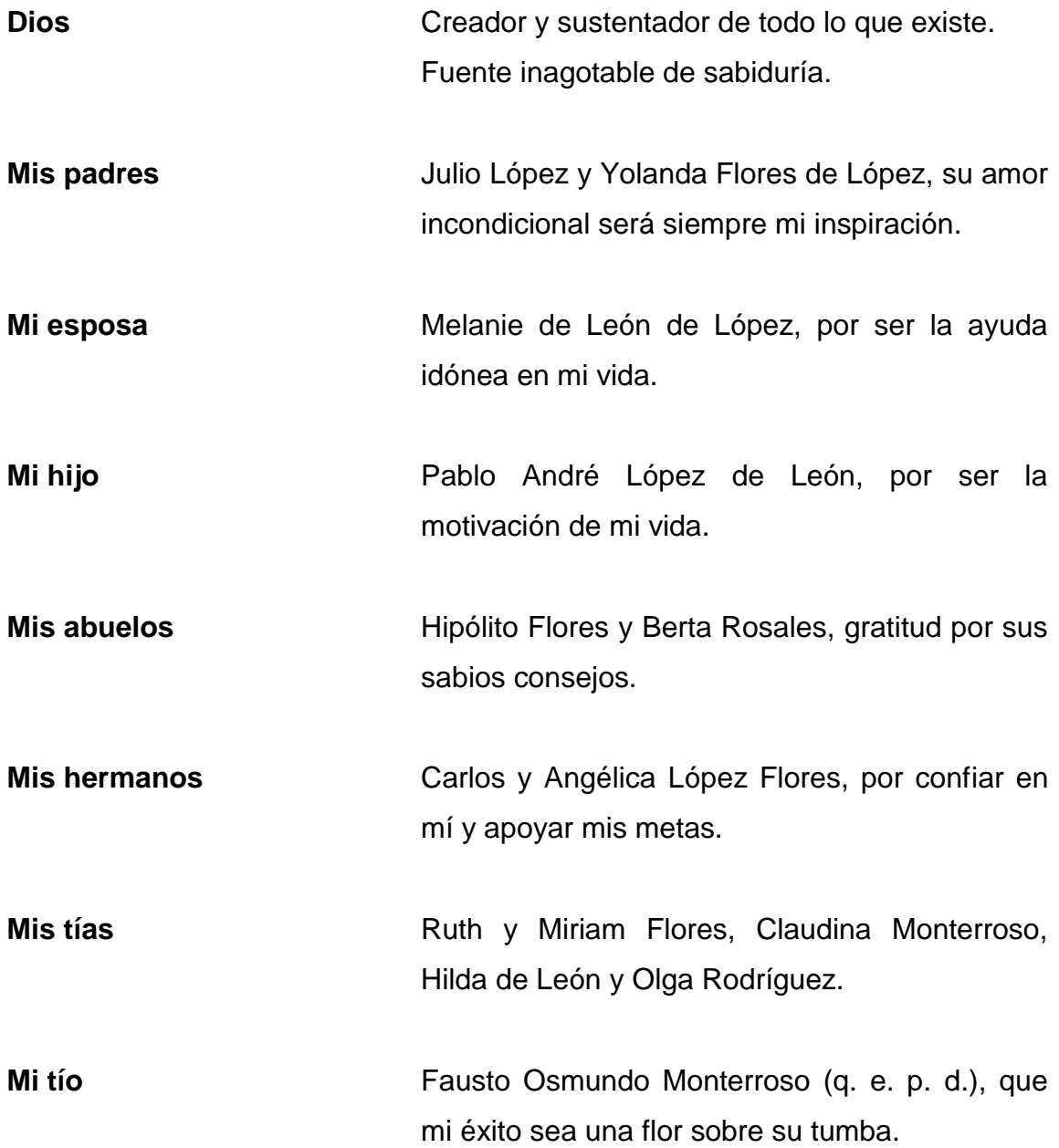

## **AGRADECIMIENTOS A:**

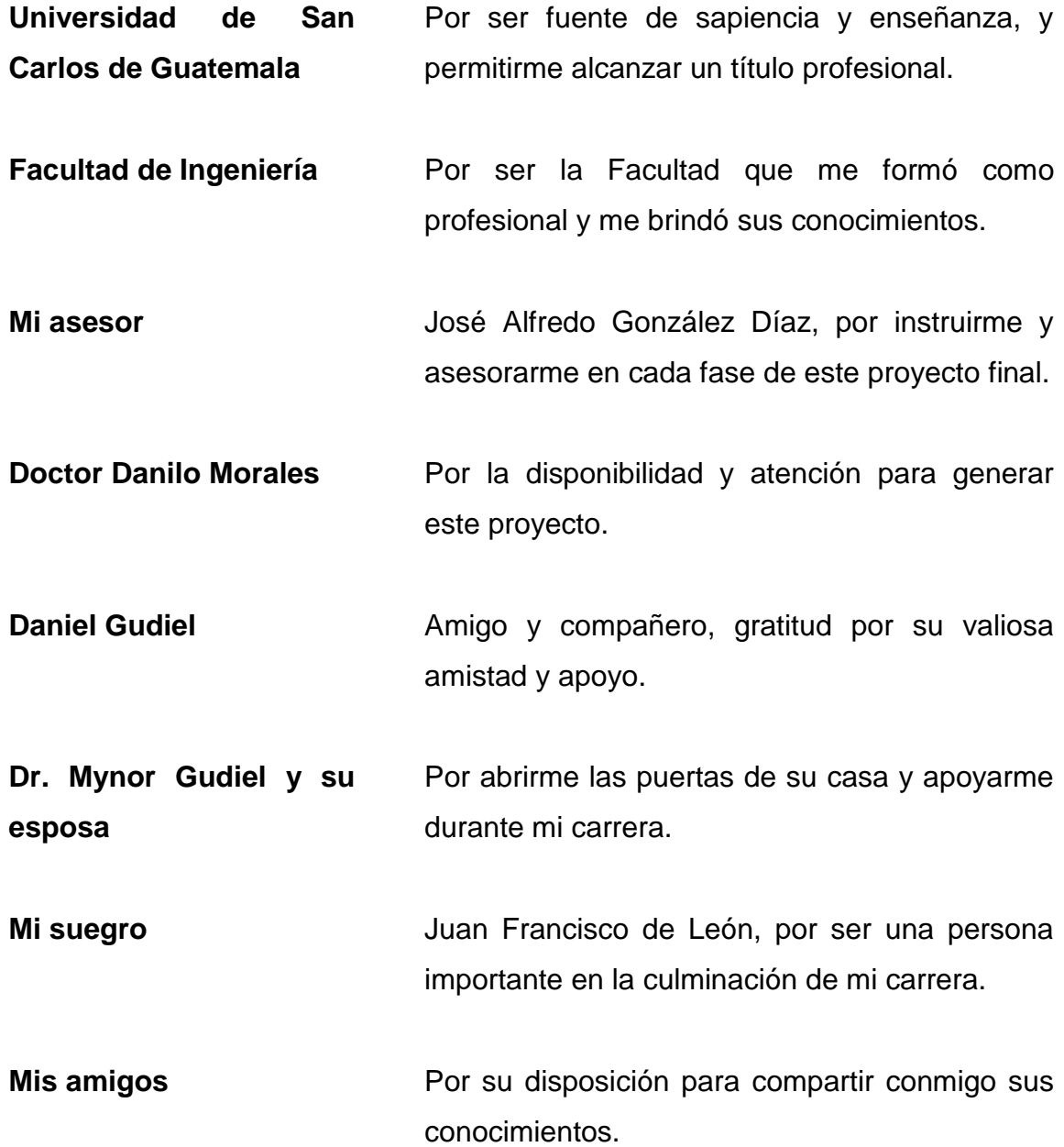

# ÍNDICE GENERAL

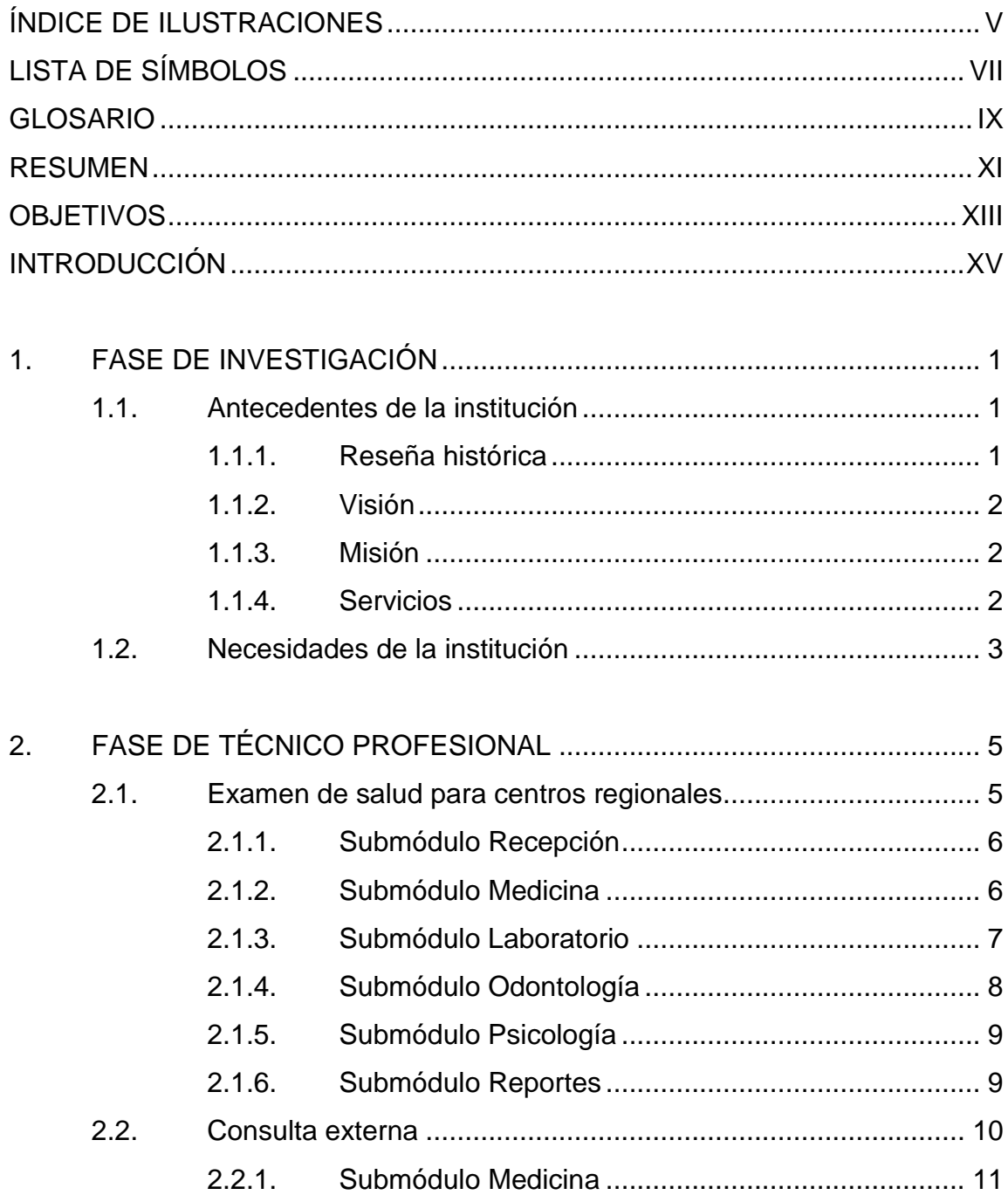

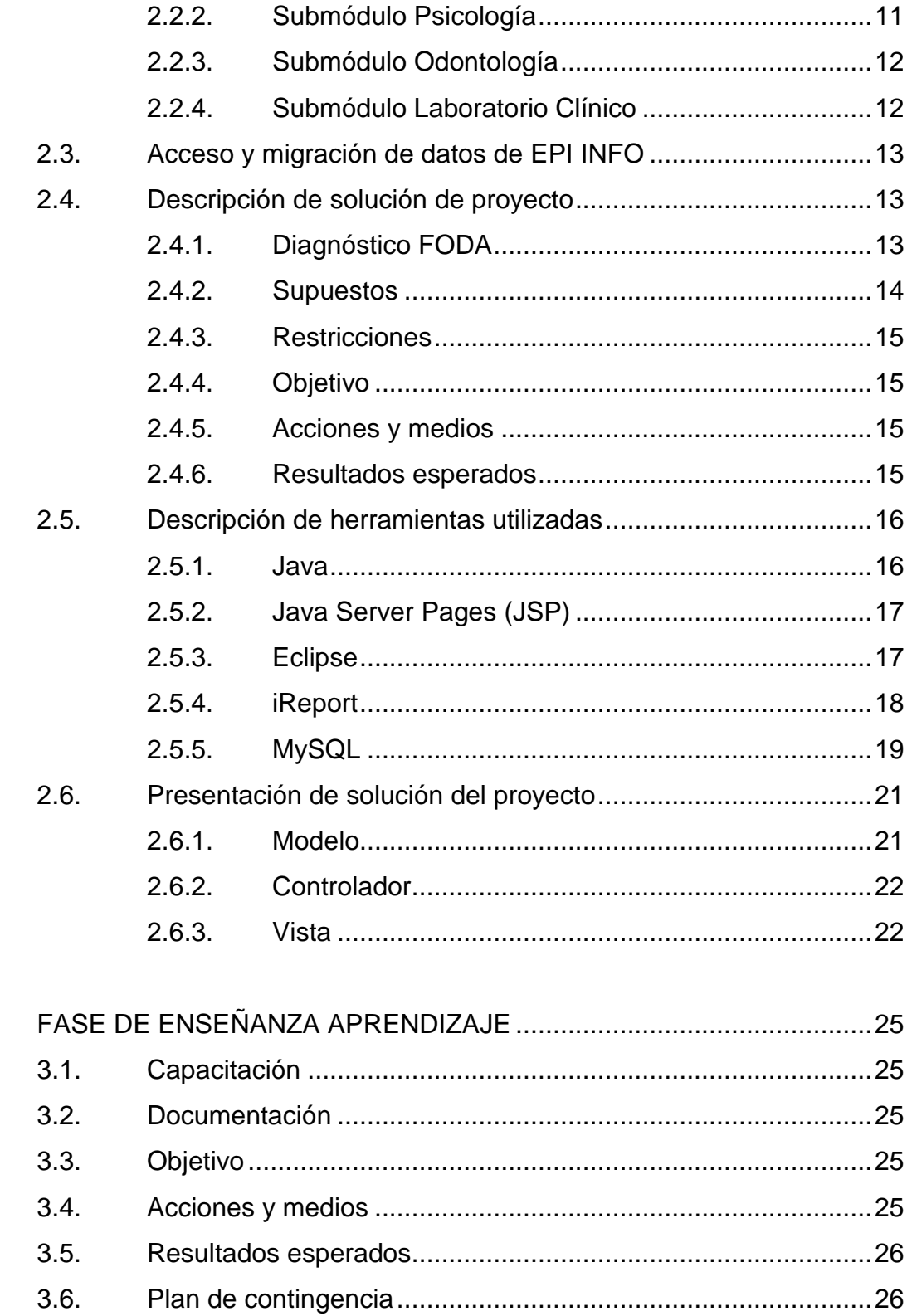

 $\overline{3}$ .

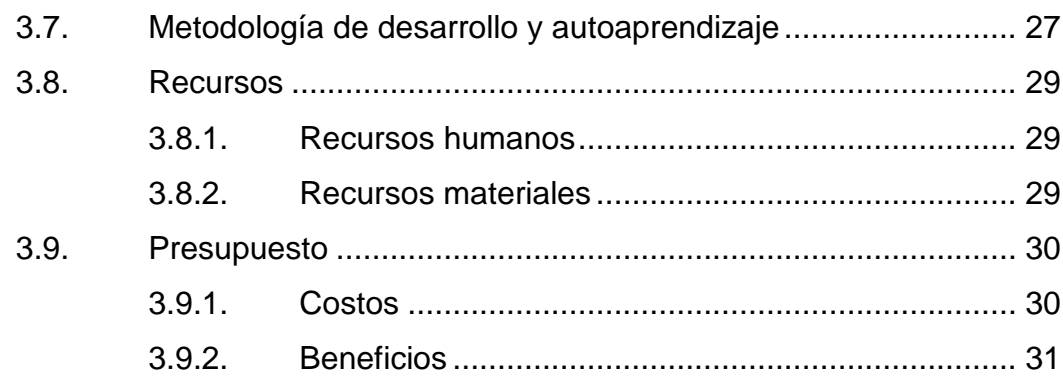

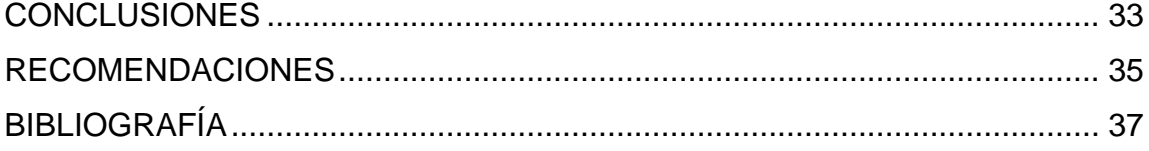

IV

# <span id="page-16-0"></span>**ÍNDICE DE ILUSTRACIONES**

## **FIGURAS**

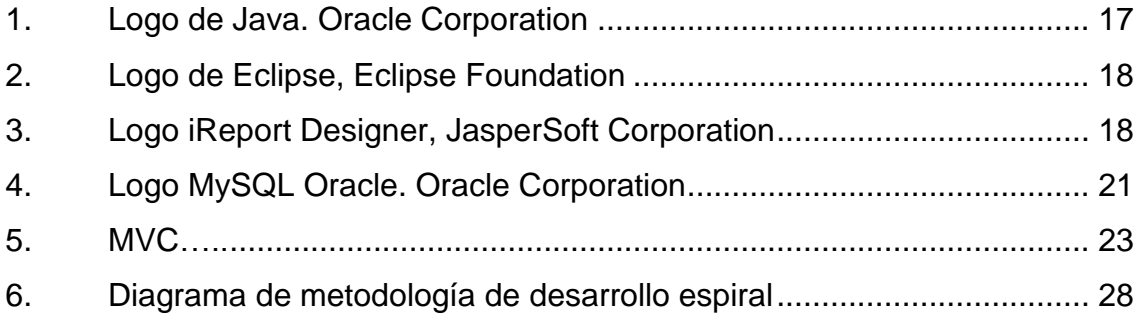

## **TABLAS**

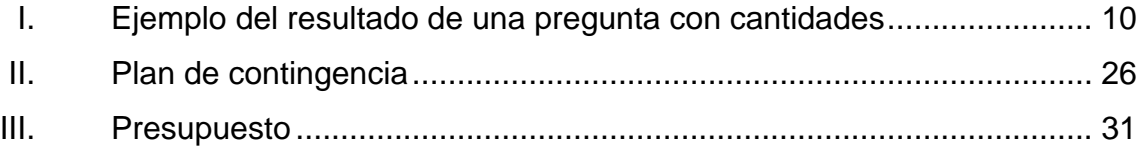

VI

# **LISTA DE SÍMBOLOS**

#### <span id="page-18-0"></span>Símbolo Significado

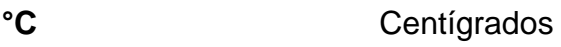

Gigabyte **GB** 

Kilogramo kg

 $m<sup>2</sup>$ Metro cuadrado

VIII

# **GLOSARIO**

<span id="page-20-0"></span>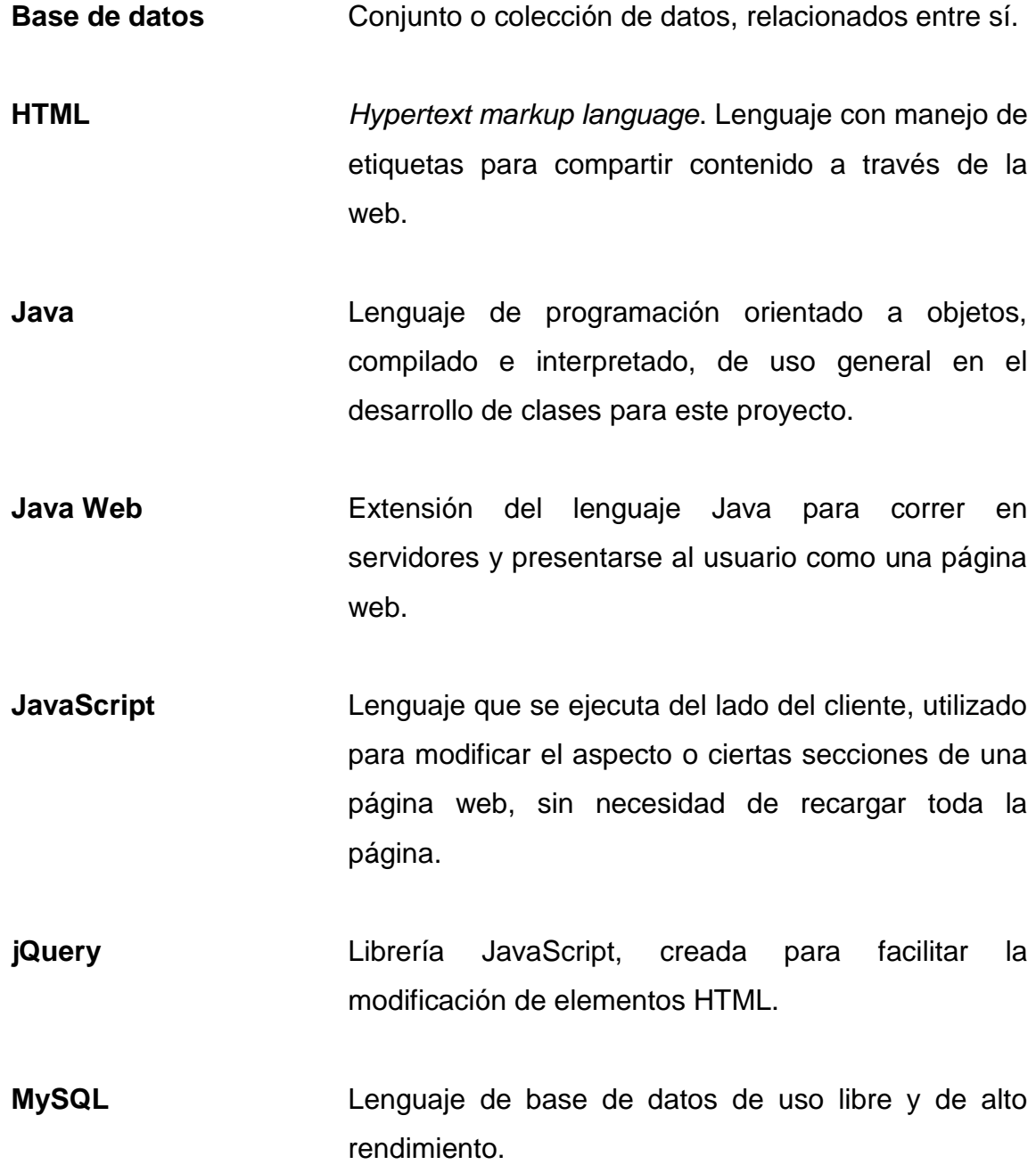

IX

**Query Cualquier tipo de consulta realizado sobre una base** de datos.

**SQL** *Structured query language*. Lenguaje estructurado de consultas.

#### **RESUMEN**

<span id="page-22-0"></span>El área de consulta externa de la Unidad de Salud de la Universidad de San Carlos de Guatemala en conjunto con la Escuela de Ciencias y Sistemas de la Facultad de Ingeniería de la misma casa de estudios han decidido llevar a cabo el desarrollo del proyecto de software, que implementa soluciones tecnológicas para realizar de forma eficiente y eficaz las tareas operativas y de gestión de la consulta externa.

El proyecto generó un estándar de ingreso de consulta externa para atender y clasificar la información de un paciente por medio de catálogos, certificados y reportes gerenciales.

La migración de los datos fue muy importante para llenar el contenido de los catálogos, así mismo, se cargó al sistema el código internacional de enfermedades, con el fin de dar un diagnóstico bien definido.

Por otro lado, se adaptó el examen de salud para centros regionales, para no tener que evaluar a las personas en papel y posteriormente digitar los datos al sistema.

XI

XII

## **OBJETIVOS**

#### <span id="page-24-0"></span>**General**

Implementar módulos a la medida sobre un sistema ya existente, con el fin de automatizar las actividades de la Unidad de Salud de la Universidad de San Carlos de Guatemala, para brindar un servicio eficiente a los trabajadores de dicha Unidad y a los estudiantes universitarios.

## **Específicos**

- 1. Optimizar y automatizar el examen de salud para centros regionales, disminuyendo el tiempo y gasto económico invertido actualmente por la Universidad y por los estudiantes de los centros regionales sometidos a este examen.
- 2. Crear e implementar un sistema al personal administrativo, para agilizar las actividades de administración de la Unidad de Salud de la Universidad de San Carlos.
- 3. Centralizar la información de los estudiantes de la Universidad con el fin de obtener una vista de su estado de salud en cualquier momento.
- 4. Construir el módulo a la medida de la consulta externa, para monitorear y controlar los procesos realizados en las áreas relacionadas (medicina, psicología, odontología y laboratorio clínico).

XIV

## **INTRODUCCIÓN**

<span id="page-26-0"></span>Es necesario que, al igual que se desarrollan nuevas tecnologías de información, estas se adapten a los sistemas donde puedan ser aplicables para facilitar los procesos. Tal es el caso de la automatización, la cual conlleva beneficios al operar dejando constancia de los elementos que entran al sistema, al igual que la obtención de los resultados por medio de las salidas del sistema.

La Unidad de Salud, perteneciente a la Universidad de San Carlos de Guatemala, es la encargada de velar por promover, detectar y contribuir al estado de salud de la población estudiantil. Dicha Unidad procura que su sistema se adapte a las exigencias de los estudiantes, es por ello que a través del presente proyecto se busca mejorar el acceso a las evaluaciones de salud, tanto de los estudiantes del campus central como de los que se encuentran en los centros regionales. Con la automatización del sistema de la Unidad de Salud se contribuirá a la reducción de gastos para los estudiantes de los centros regionales y se disminuirá el costo de material requerido para las evaluaciones de salud y consulta externa de esta Unidad, cubierto por la Universidad.

XVI

## **1. FASE DE INVESTIGACIÓN**

#### <span id="page-28-1"></span><span id="page-28-0"></span>**1.1. Antecedentes de la institución**

A continuación se describen de forma detallada los antecedentes de la Unidad de Salud de la Universidad de San Carlos.

#### **1.1.1. Reseña histórica**

<span id="page-28-2"></span>En 1952 la Asociación Estudiantil Juventud Médica, propuso al Consejo Superior Universitario llevar un registro médico de los estudiantes universitarios, sin embargo, no se le prestó interés a la propuesta.

Nuevamente, en 1954, la Facultad de Medicina, a través del decano, propuso la integración de una comisión para la creación del servicio médico a estudiantes universitarios. Al final del año, la comisión concluyó que es impostergable la creación del servicio de bienestar estudiantil, iniciándose con evaluaciones médicas y psicológicas a estudiantes que ingresaron en 1955.

En los siguientes 3 años, luego de recomendaciones surgidas en congresos universitarios centroamericanos y latinoamericanos, la Facultad de Medicina nuevamente presenta al Consejo Superior Universitario su preocupación por la salud del estudiante.

El 10 de octubre de 1959, el Consejo Superior Universitario, según punto décimo cuarto del acta 703, creó el Departamento de Bienestar Estudiantil, Sección de Orientación y Selección Profesional. El 30 de julio de 1975 en el

1

punto cuarto, inciso 4.4.7 del acta 16-7 del mismo organismo, fue aprobado el Reglamento de dicho Departamento.

El 10 de noviembre de 1971, por acuerdo de Rectoría número 7 735 fue creada la Unidad de Salud como parte del Departamento de Bienestar Estudiantil, autorizada por el Consejo Superior Universitario en el punto tercero, inciso 3.1 del acta número 1 130 de fecha 13 de noviembre de 1971.

#### <span id="page-29-0"></span>**1.1.2. Visión**

Ser la dependencia líder, experta, confiable multiprofesional e interdisciplinaria de la Universidad de San Carlos de Guatemala, de la cual emanen las directrices en cuanto a la educación, promoción y prevención de la salud integral del estudiante universitario, que le hagan partícipe de la responsabilidad de adquirir conocimientos necesarios para llevar un estilo de vida sano que se traduzca en un mejor rendimiento académico y cuyos programas se realicen bajo una supervisión directa que permita la calidad y cubran las necesidades de salud. $1$ 

#### <span id="page-29-1"></span>**1.1.3. Misión**

Detectar y contribuir a la recuperación de la salud del estudiante universitario, cumpliendo a la responsabilidad de preservar y mantener sana a la población estudiantil, basado en la creación y coordinación de programas confiables y efectivos que contribuyan a la prevención y promoción de la salud integral del estudiante. $^2$ 

#### <span id="page-29-2"></span>**1.1.4. Servicios**

l

Los servicios que realiza está unidad son:

<sup>&</sup>lt;sup>1</sup> Visión proporcionada por Unidad de Salud.

<sup>2</sup> Misión proporcionada por Unidad de Salud.

- Laboratorio clínico
- Medicina
- Odontología
- Psicología
- Área de educación e información en vida saludable (PPIVS)

## <span id="page-30-0"></span>**1.2. Necesidades de la institución**

La Unidad de Salud requiere de la creación de un programa de automatización a medida que incluya los archivos de programación. El sistema incluye 3 módulos (sistemas):

- Examen de salud para centros regionales
- Consulta externa
- Acceso y migración de datos Epi Info

# <span id="page-32-0"></span>**2. FASE DE TÉCNICO PROFESIONAL**

#### <span id="page-32-1"></span>**2.1. Examen de salud para centros regionales**

Este módulo consiste en la captura de la información de todos los estudiantes que realizan el examen de salud, en dos modalidades:

- Multifásico**:** se refiere a todo examen que el alumno realiza en una clínica o laboratorio clínico.
- Autoevaluación**:** es aquel donde el estudiante llega a un salón o sitio web y llena un formulario, indicando su estado de salud, según sus actividades cotidianas.

El módulo consta de 6 submódulos:

- Recepción
- Medicina
- Laboratorio
- Odontología
- Psicología
- Reportes para las bases de datos regionales y central

#### <span id="page-33-0"></span>**2.1.1. Submódulo Recepción**

La captura y aplicación de este submódulo se utiliza para ambos tipos del examen de salud.

- Proceso:
	- o Búsqueda del estudiante en la base de datos por número de carné (idealmente estar en línea con Registro y Estadística), esto lo realizan las secretarias, quienes deberán tener su usuario y contraseña.
	- o Asignación e impresión de cita para el examen.
	- o El día del examen se busca por carné en la base.
	- o Se selecciona el tipo de examen: multifásico o autoevaluación.
	- o La secretaria imprime y entrega una tarjeta de salud.
	- o La secretaria brinda informes por fecha, sexo, facultad y tipo de examen al jefe inmediato superior.

## **2.1.2. Submódulo Medicina**

<span id="page-33-1"></span>Ambos exámenes únicamente tienen en común los datos generales de los estudiantes, luego, la captura de datos es independiente, como se indica a continuación:

- Multifásico
	- o Búsqueda en la base de datos creada por Secretaría.
	- o Ingreso de datos del cuestionario de multifásico:
		- Antecedentes alérgicos y antecedentes familiares de enfermedades crónicas.

6

- Consumo de tabaco o alcohol.
- Signos vitales: presión arterial y pulso.
- Datos antropométricos.
- Condición física y agudeza visual.
- Otros diagnósticos con base en el Código Internacional de Enfermedades (CID 10).
- Autoevaluación
	- o Búsqueda en la base de datos creada por Secretaría.
	- o Ingreso de 4 respuestas sobre consumo de tabaco.
	- o Ingreso de 5 respuestas sobre consumo de alcohol.
	- o Ingreso de 5 respuestas sobre nutrición.
	- o Ingreso de 5 respuestas sobre actividad física.
	- o Con base en el punteo de las respuestas, se clasifica el estado de salud.

## **2.1.3. Submódulo Laboratorio**

<span id="page-34-0"></span>El submódulo de laboratorio tiene como objeto el análisis de los siguientes aspectos:

- Autoevaluación
	- o Búsqueda en la base de datos creada por Secretaría.
	- o Ingreso de 4 respuestas sobre hábitos higiénicos.
	- o Con base en el punteo de las respuestas, se clasifica el estado de salud.
- Multifásico
	- o Búsqueda en la base de datos creada por Secretaría.
- o Ingreso de resultados de laboratorio del examen:
	- Hematología: hematocrito, grupo sanguíneo, velocidad de sedimentación.
	- Heces.
	- Orina.

## **2.1.4. Submódulo Odontología**

<span id="page-35-0"></span>El submódulo de odontología tiene como objeto el análisis de los siguientes aspectos:

- Autoevaluación
	- o Búsqueda en la base de datos creada por Secretaría.
	- o Ingreso de 5 respuestas sobre salud oral.
	- o Con base en el punteo de las respuestas, se clasifica el estado de salud oral.
- Multifásico
	- o Búsqueda en la base de datos creada por Secretaría.
	- o Ingreso de resultados del examen:
		- **EXEC** Caries dental: superficial o profunda
		- **Enfermedad periodontal: gingivitis, periodontitis, entre otros**
		- **Espacios desdentados**
		- **Pulpitis, necrosis pulpar**
		- Cordales indicadas para extracción
		- Mala oclusión

## **2.1.5. Submódulo Psicología**

<span id="page-36-0"></span>El submódulo de psicología tiene como objeto el análisis de los siguientes aspectos:

- Multifásico
	- o Búsqueda en la base de datos creada por Secretaría.
	- o Ingreso de resultados del examen de psicología.
		- Ingreso de diagnósticos con base al manual de diagnóstico psicológico.
- Autoevaluación
	- o Búsqueda en la base de datos creada por Secretaría.
	- o Ingreso de 9 respuestas sobre salud mental.
	- o Con base en el punteo de las respuestas, se clasifica el estado de salud mental.

## **2.1.6. Submódulo Reportes**

<span id="page-36-1"></span>Se realizan informes de ambos tipos de examen por fecha, facultad y sexo. Además se realizan reportes para cada tipo de examen.

- Multifásico
	- o Edad
	- o Resultados de laboratorio
	- o Resultados de psicología
	- o Resultados de consulta externa
	- o Resultados de odontología
	- o Resultados de optometría
- Autoevaluación
	- o Edad
	- o Resultados de los datos ingresados por el estudiante
	- o Resultados por cada pregunta

Por ejemplo, para la pregunta 1 (¿Fumas?) se obtendría un cuadro como el que se presenta en la tabla 1.

## <span id="page-37-1"></span>Tabla I. **Ejemplo del resultado de una pregunta con cantidades**

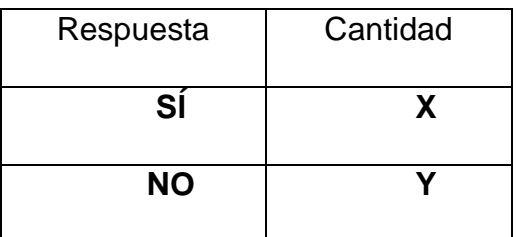

Fuente: elaboración propia.

## <span id="page-37-0"></span>**2.2. Consulta externa**

Este módulo consiste en la captura de la información de los pacientes que son atendidos por consulta externa en los submódulos de Medicina, Odontología, Psicología y resultados de laboratorios.

Consta de 4 submódulos:

- Medicina
- Psicología
- Odontología
- Laboratorio clínico

## **2.2.1. Submódulo Medicina**

<span id="page-38-0"></span>El submódulo de medicina tiene por objeto el análisis de los siguientes aspectos:

- Captura o búsqueda de datos generales de estudiantes, trabajadores (servidores de Registro y Estadística y Procesamiento de Datos) y población ajena a la Universidad (cortesías).
- Ingreso de datos clínicos de primera consulta.
- Ingreso de datos clínicos reconsultas (infinitas).
- Ingreso de datos de exámenes especiales.
- Ingreso de datos de ferias de la salud.
- Impresión de reportes por fecha, tipo de consulta, sexo, facultad o dependencia.

## **2.2.2. Submódulo Psicología**

<span id="page-38-1"></span>El submódulo de psicología tiene por objeto el análisis de los siguientes aspectos:

- Captura o búsqueda de datos generales de estudiantes, trabajadores (servidores de Registro y Estadística y Procesamiento de Datos) y población ajena a la Universidad (cortesías).
- Ingreso de datos clínicos primera consulta.
- Ingreso de datos clínicos reconsultas (infinitas).
- Ingreso de datos de ferias de la salud.
- Impresión de reportes por fecha, tipo de consulta, sexo, facultad o dependencia.

## **2.2.3. Submódulo Odontología**

<span id="page-39-0"></span>El submódulo de odontología tiene por objeto el análisis de los siguientes aspectos:

- Captura o búsqueda de datos generales de estudiantes, trabajadores (servidores de Registro y Estadística y Procesamiento de Datos) y población ajena a la Universidad (cortesías).
- Ingreso de datos clínicos primera consulta.
- Ingreso de datos clínicos reconsultas (infinitas).
- Ingreso de datos de ferias de la salud.
- Impresión de reportes por fecha, tipo de consulta, sexo, facultad o dependencia.

## **2.2.4. Submódulo Laboratorio Clínico**

<span id="page-39-1"></span>El submódulo de laboratorio clínico tiene por objeto el análisis de los siguientes aspectos:

- Captura o búsqueda de datos generales de estudiantes, trabajadores (servidores de Registro y Estadística y Procesamiento de Datos) y población ajena a la Universidad (cortesías).
- Ingreso de datos clínicos primera consulta.
- Ingreso de datos clínicos reconsultas (infinitas).
- Ingreso de datos de ferias de la salud.
- Impresión de reportes por fecha, tipo de consulta, sexo, facultad o dependencia.

### <span id="page-40-0"></span>**2.3. Acceso y migración de datos de EPI INFO**

Se debe poder acceder a los datos desde la web, utilizando la aplicación web desarrollada.

- Ingresar a la base Epi Info o sincronizar los datos con el sistema web
- Mostrar la información de salud de los estudiantes por número de carné

## <span id="page-40-1"></span>**2.4. Descripción de solución de proyecto**

A continuación se detalla todos los aspectos involucrados en la planeación y construcción del proyecto.

## **2.4.1. Diagnóstico FODA**

<span id="page-40-2"></span>Es importante el análisis FODA en la construcción de un proyecto, para conocer los aspectos que pueden favorecerlo o afectarlo de forma interna o externa.

- Análisis interno
	- o Fortalezas
		- Control sobre el examen de salud en campus central.
		- **Manejo total de consulta externa.**
		- Cada departamento de la Unidad de Salud cuenta con un computador, con conexión al sistema.
		- Aceptación a los cambios tecnológicos.
- o Debilidades
	- Inexperiencia en el uso de la tecnología actual.
	- El desarrollador actual trabajará sobre un código creado por terceros.
- Análisis externo
	- o Oportunidades
		- El sistema actual cuenta con deficiencias en la parte de exámenes de salud a nivel regional, especialmente para los estudiantes, por lo cual se beneficiarán ambas partes con esta implementación y reestructuración.
		- **Mantener una base de datos robusta y con soporte.**
	- o Amenazas
		- Solicitud de cambios y creación de submódulos durante el transcurso del proyecto.
		- Falta de comunicación entre el *Steakholder* y el *Project Manager* para definir los entregables.

#### **2.4.2. Supuestos**

<span id="page-41-0"></span>Las herramientas de desarrollo son de software libre y el hardware es otorgado por la Unidad de Salud.

La Unidad de Salud velará por el mantenimiento a la solución luego de concluido el proyecto, ya sea por sus propios medios o requiriendo la colaboración de futuros practicantes del Ejercicio Profesional Supervisado en la Escuela de Ciencias y Sistemas de la Facultad de Ingeniería.

#### **2.4.3. Restricciones**

<span id="page-42-0"></span>Los servidores, físicamente, se encuentran en la Unidad de Salud de la Universidad de San Carlos de Guatemala, por lo que se deberá acceder y trabajar desde dicho lugar, o de forma remota.

#### **2.4.4. Objetivo**

<span id="page-42-1"></span>Crear un producto con estándares de calidad y desarrollo.

#### **2.4.5. Acciones y medios**

<span id="page-42-2"></span>Los aspectos considerados en la creación del proyecto fueron los siguientes:

- Cumplir puntualmente con el cronograma de actividades
- Producir una buena comunicación en ambas vías
- Contar con el equipo necesario
- Limitar el proyecto según lo definido
- Utilizar estándares de programación
- Pensar en el alcance futuro del sistema
- <span id="page-42-3"></span>Documentan el sistema

#### **2.4.6. Resultados esperados**

Durante la planificación del proyecto se definieron los siguientes resultados:

Elaborar un sistema robusto.

- Generar de un producto sin demasiados *bugs*.
- Asegurar que el sistema pueda contar con soporte de nuevos epesistas o una persona contratada por la Unidad de Salud.

#### <span id="page-43-0"></span>**2.5. Descripción de herramientas utilizadas**

Con el fin de entender el funcionamiento del sistema y sus alcances, se describen las herramientas utilizadas en este proyecto, herramientas que tienen un alto índice de implementación a nivel mundial.

#### **2.5.1. Java**

<span id="page-43-1"></span>Desarrollado en 1995 por James Gosling de Sun Microsystems (ahora propiedad de Oracle Corporation), su objetivo inicial fue tener tan pocas dependencias de implementación como fuera posible. La idea de Java es permitir que los desarrolladores escriban su programa una sola vez y pueda ejecutarse en cualquier dispositivo.

Su sintaxis deriva en gran parte de los lenguajes C y C++, pero tiene menos funciones de bajo nivel que ellos. El nombre Java no tiene un significado específico.

En la actualidad, es uno de los lenguajes de programación más populares, principalmente para aplicaciones cliente-servidor web, con unos 10 millones de usuarios reportados.

Java es una tecnología que se usa para el desarrollo de aplicaciones que convierten a la web en un elemento más interesante y útil. Java no es lo mismo <span id="page-44-2"></span>que Javascript, que se trata de una tecnología sencilla que se usa para crear páginas web y solamente se ejecuta en el explorador.

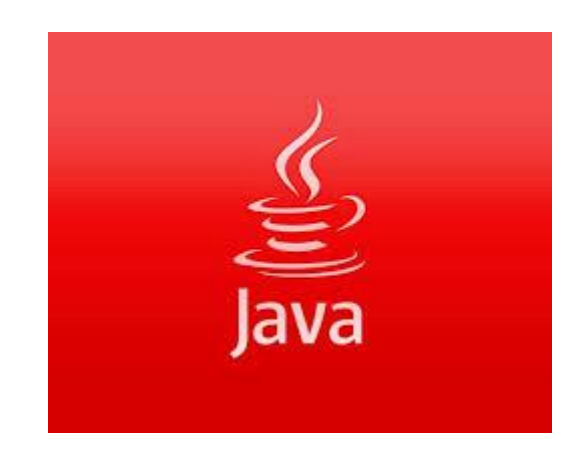

Figura 1. **Logo de Java. Oracle Corporation**

Fuente: *Oracle.* https://www.oracle.com/java/index.html. Consulta: febrero de 2016

#### **2.5.2. Java Server Pages (JSP)**

<span id="page-44-0"></span>JSP es un acrónimo de Java Server Pages, que en español vendría a decir algo como páginas de servidor Java. Es, pues, una tecnología orientada a crear páginas web con programación en Java.

#### **2.5.3. Eclipse**

<span id="page-44-1"></span>Es una plataforma de software compuesto por un conjunto de herramientas de programación de código abierto multiplataforma, para desarrollar lo que el proyecto llama aplicaciones de cliente enriquecido, opuesto a las aplicaciones cliente-liviano basadas en navegadores. Esta plataforma, típicamente ha sido usada para desarrollar entornos de desarrollo integrados (del inglés IDE), como el IDE de Java llamado Java Development Toolkit (JDT) y el compilador (ECJ) que se entrega como parte de Eclipse (y que son usados también para desarrollar el mismo Eclipse).

#### Figura 2. **Logo de Eclipse, Eclipse Foundation**

<span id="page-45-1"></span>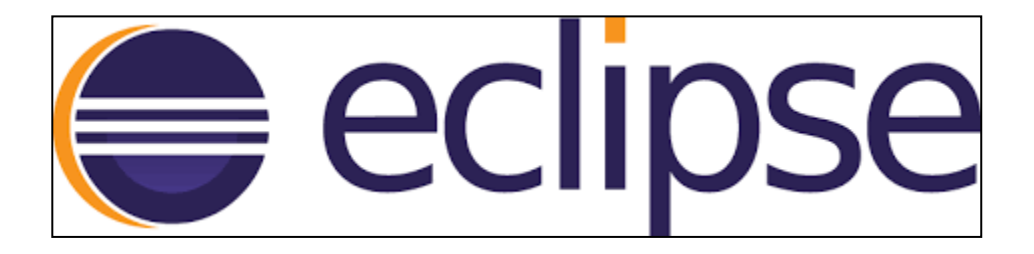

Fuente: *Eclipse*. https://eclipse.org. Consulta: febrero de 2016

#### **2.5.4. iReport**

<span id="page-45-0"></span>Es una herramienta de código abierto para hacer reportes de JasperReports, con diseños sofisticados, informes integrados, tablas de contingencia, accediendo a los datos por JDBC, JavaBeans, XML, Hibernate, CVS, entre otros, generándolos en la extensión deseada.

#### <span id="page-45-2"></span>Figura 3. **Logo iReport Designer, JasperSoft Corporation**

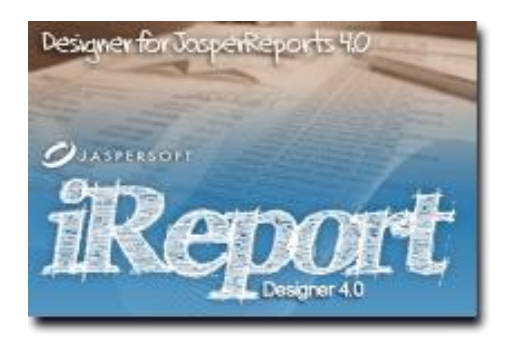

Fuente: *JasperSoft*. http://www.jaspersoft.com/es. Consulta: febrero de 2016

#### **2.5.5. MySQL**

<span id="page-46-0"></span>Es un sistema de gestión de bases de datos relacional, multihilo y multiusuario con más de seis millones de instalaciones. MySQL AB desde enero de 2008 una subsidiaria de Sun Microsystems, y esta a su vez de Oracle Corporation desde abril de 2009, desarrolla MySQL como software libre en un esquema de licenciamiento dual.

Por un lado, se ofrece bajo la GNU GPL para cualquier uso compatible con esta licencia, pero para aquellas empresas que quieran incorporarlo en productos privativos, deben comprar a la empresa una licencia específica que les permita este uso. Está desarrollado en su mayor parte en ANSI C.

Inicialmente, MySQL carecía de elementos considerados esenciales en las bases de datos relacionales, como integridad referencial y transacciones. A pesar de ello, atrajo a los desarrolladores de páginas web con contenido dinámico, justamente por su simplicidad.

Poco a poco, los elementos de los que carecía MySQL están siendo incorporados tanto por los desarrolladores internos, como por desarrolladores de software libre. Entre las características disponibles en las últimas versiones se pueden destacar:

- Amplio subconjunto del lenguaje SQL. Algunas extensiones son incluidas igualmente.
- Disponibilidad en gran cantidad de plataformas y sistemas.
- Posibilidad de selección de mecanismos de almacenamiento que ofrecen diferentes velocidades de operación, soporte físico, capacidad, distribución geográfica, transacciones, entre otros.

19

- Transacciones y claves foráneas.
- Conectividad segura.
- Replicación.
- Búsqueda e indexación de campos de texto.

MySQL es un sistema de administración de bases de datos. Una base de datos es una colección estructurada de tablas que contienen datos. Puede ser desde una simple lista de compras a una galería de pinturas o el vasto volumen de información en una red corporativa. Para agregar, acceder a y procesar datos guardados en un computador, se necesita de un administrador como MySQL Server. Dado que los computadores son muy buenos manejando grandes cantidades de información, los administradores de bases de datos juegan un papel central en computación, como aplicaciones independientes o como parte de otras aplicaciones.

MySQL es un sistema de administración relacional de bases de datos. Una base de datos relacional archiva datos en tablas separadas en lugar de colocar todos los datos en un gran archivo. Esto permite velocidad y flexibilidad. Las tablas están conectadas por relaciones definidas que hacen posible combinar datos de diferentes tablas sobre pedido.

MySQL es software de fuente abierta. Fuente abierta significa que es posible para cualquier persona usarlo y modificarlo. Cualquier persona puede bajar el código fuente de MySQL y usarlo sin pagar. Cualquier interesado puede estudiar el código fuente y ajustarlo a sus necesidades. MySQL usa el GPL (GNU *general public license*) para definir qué puede hacer y qué no puede hacer con el software en diferentes situaciones. Si el usuario no se ajusta al GPL o requiere introducir código MySQL en aplicaciones comerciales, puede comprar una versión comercial licenciada.

#### <span id="page-48-2"></span>Figura 4. **Logo MySQL Oracle. Oracle Corporation**

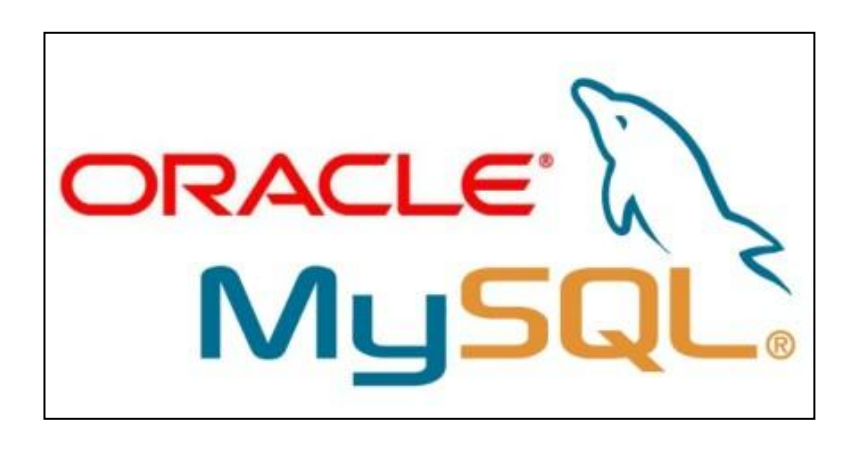

Fuente: *Oracle*. http://www.oracle.com/us/products/mysql/overview/index.html. Consulta: febrero de 2016

#### <span id="page-48-0"></span>**2.6. Presentación de solución del proyecto**

Para el desarrollo de este proyecto se utilizará Java Server Page, con la implementación de jQuery Flexigrid, con MVC (modelo vista controlador) con MySQL de gestor de base de datos.

Se utilizará un patrón de arquitectura de software llamado modelo vista controlador (MVC) que separa los datos y la lógica del negocio de una aplicación de la interfaz del usuario y el módulo encargado de gestionar los eventos y las comunicaciones.

#### **2.6.1. Modelo**

<span id="page-48-1"></span>Gestiona todos los accesos a la información con la que opera el sistema, ya sean consultas o actualizaciones, aplicando privilegios de acceso que se hayan especificado en la aplicación (la lógica de negocio). Envía a la vista aquella información que le es solicitada, usualmente por un usuario. Las peticiones de manipulación o acceso a la información llegan al modelo por medio del controlador.

#### **2.6.2. Controlador**

<span id="page-49-0"></span>Da respuesta a eventos (usualmente solicitados por el usuario), realizando peticiones al modelo cuando se hace una solicitud de información. Además, envía algún comando a su vista asociada, si se debe realizar algún cambio en la forma que se presenta el modelo. Por lo tanto, se puede decir que el controlador es el encargado de comunicar la vista con el modelo.

#### **2.6.3. Vista**

<span id="page-49-1"></span>Presenta la lógica de negocio o información, es decir, el modelo en un formato que permita interactuar con quien envía el evento (la interfaz de usuario por ejemplo), por lo tanto, solicita al modelo la información que va a presentar como salida.

Figura 5. **MVC**

<span id="page-50-0"></span>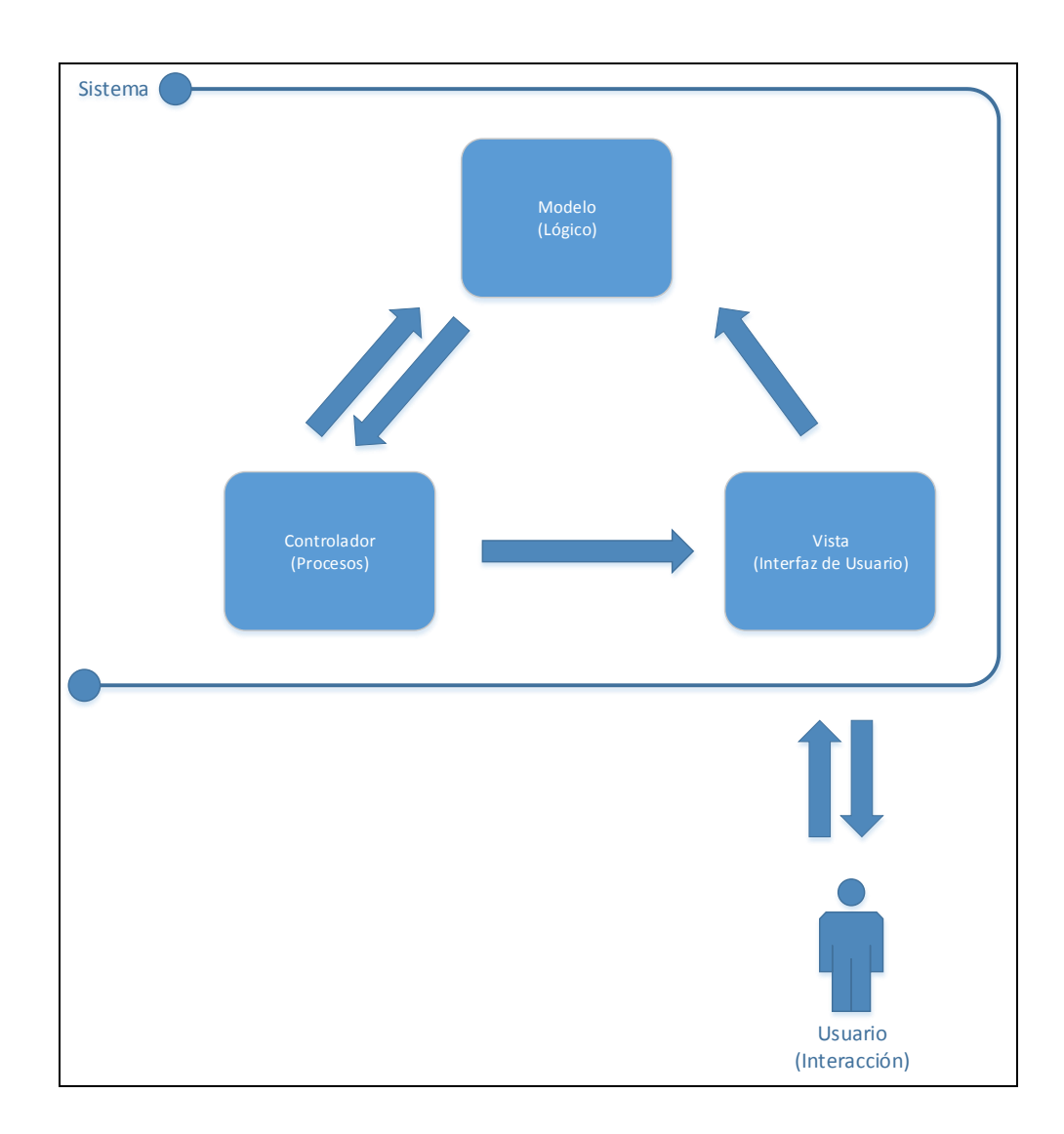

Fuente: elaboración propia.

## <span id="page-52-0"></span>**3. FASE DE ENSEÑANZA APRENDIZAJE**

Hay dos formas de enseñanza y aprendizaje del sistema para los usuarios:

#### <span id="page-52-1"></span>**3.1. Capacitación**

La capacitación se llevó a cabo en dos sesiones de una hora cada una, para el personal administrativo del sistema, entre la penúltima y última semana del proyecto, para solventar todas las inquietudes o dudas por parte de los usuarios.

#### <span id="page-52-2"></span>**3.2. Documentación**

Por cada módulo desarrollado se creó documentación de uso y técnica. La documentación de uso, para usuarios de tipo administrador o estudiante, mientras que la técnica para desarrolladores o personas de soporte futuro.

#### <span id="page-52-3"></span>**3.3. Objetivo**

Capacitar a los usuarios administradores del sistema y crear manuales profesionales.

#### <span id="page-52-4"></span>**3.4. Acciones y medios**

- Cumplir puntualmente con el cronograma de actividades
- Producir una efectiva comunicación en ambas vías
- Contar con el equipo necesario
- Limitar el proyecto según lo definido

### <span id="page-53-0"></span>**3.5. Resultados esperados**

Que las personas hagan buen uso de las herramientas del sistema y solventar toda clase de dudas por medio de manuales bien definidos.

### <span id="page-53-1"></span>**3.6. Plan de contingencia**

Un proyecto de impacto y de estándares de calidad altos debe contar siempre con un plan de contingencia, dependiendo de los riesgos que se puedan suscitar durante su desarrollo.

<span id="page-53-2"></span>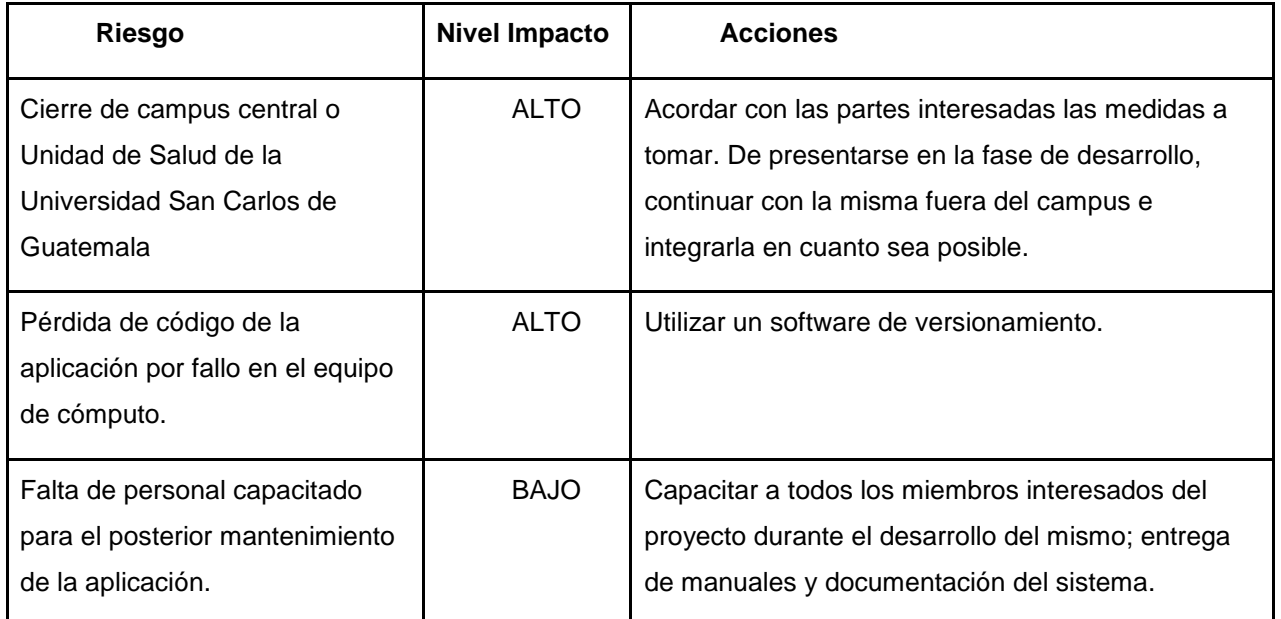

#### Tabla II. **Plan de contingencia**

Fuente: elaboración propia.

#### <span id="page-54-0"></span>**3.7. Metodología de desarrollo y autoaprendizaje**

Se decidió utilizar el modelo de diseño espiral por su fácil implementación y porque permite realizar iteraciones oportunas, con el fin de mejorar, de forma constante, las secciones o módulos del sistema. Además, permite agregar otras funciones por nuevos epesistas, de acuerdo a los requerimientos de los usuarios.

Este es un modelo de desarrollo y ciclo de vida del software, definido por Boehm. El nombre espiral proviene de que cada iteración representa un conjunto de actividades que no están fijadas o comprometidas a ninguna prioridad, más que por elección de su riesgo o necesidad.

El modelo espiral se basa en el versionamiento del producto, es decir, en cada iteración sufre mejoras el software, permitiendo un desarrollo rápido y con los recursos proporcionados.

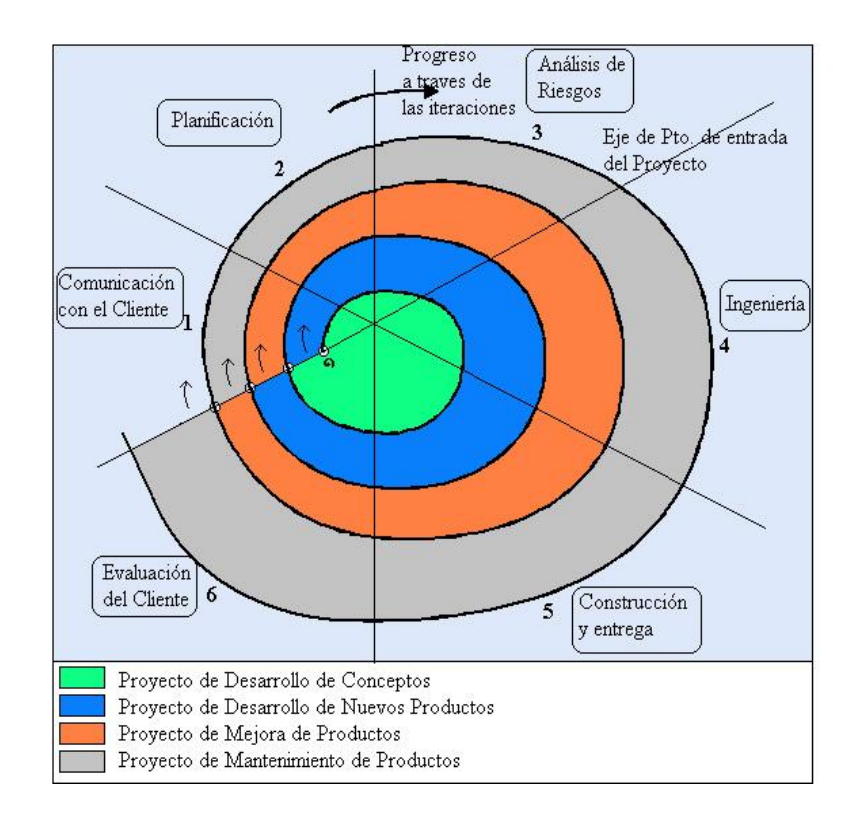

### <span id="page-55-0"></span>Figura 6. **Diagrama de metodología de desarrollo espiral**

Fuente: *Modelos de proceso o ciclo de vida*. http://mishell-software.blogspot.com. Consulta: febrero de 2016

La figura 6 muestra las regiones del modelo, las cuales representan lo siguiente:

- La comunicación entre el *steakholder* y el desarrollador.
- Definición de recursos, tiempo y otros aspectos relacionados al proyecto.
- Actividades de definición de riesgos y gestión del proyecto.
- Actividades para construir uno o más prototipos del proyecto de software.
- Actividades de construcción del software o afinaciones de un anterior, instalación, prueba y soporte de usuario.
- Actividades de reacción del cliente respecto al producto entregado.

#### <span id="page-56-0"></span>**3.8. Recursos**

A continuación se detallan los recursos involucrados en la creación del proyecto:

#### **3.8.1. Recursos humanos**

<span id="page-56-1"></span>Para la creación del proyecto, se tuvo que trabajar con el siguiente personal:

- Analista programador (desarrollar la automatización del sistema)
- Asesor del proyecto (orientación del proyecto)
- <span id="page-56-2"></span>Asesor de la institución (revisión del proyecto)

#### **3.8.2. Recursos materiales**

Para la construcción del proyecto se utilizaron los siguientes recursos tangibles y no tangibles:

- **•** Tangibles
	- o PC
		- 80 GB disco duro
		- 2 GB RAM mínimo
		- **Core 2 Duo o parecido**
	- o Espacio de trabajo
	- o Escritorio de trabajo
	- o Silla de trabajo
	- o Energía eléctrica
- o Internet
- o Impresora
- o Hojas
- o Servidor para montar proyecto (este ya está funcionando)
- No tangibles
	- o IDE de programación en Java (Eclipse)
	- o MySQL con Workbench
	- o Word
	- o Excel
	- o TeamViewer (conexión remota)

#### <span id="page-57-0"></span>**3.9. Presupuesto**

A continuación se detalla la parte económica y beneficio de haber construido este proyecto:

#### **3.9.1. Costos**

<span id="page-57-1"></span>El proyecto fue desarrollado de lunes a viernes, por 4 horas diarias, durante 6 meses. De acuerdo a esto se presenta el siguiente presupuesto:

#### Tabla III. **Presupuesto**

<span id="page-58-1"></span>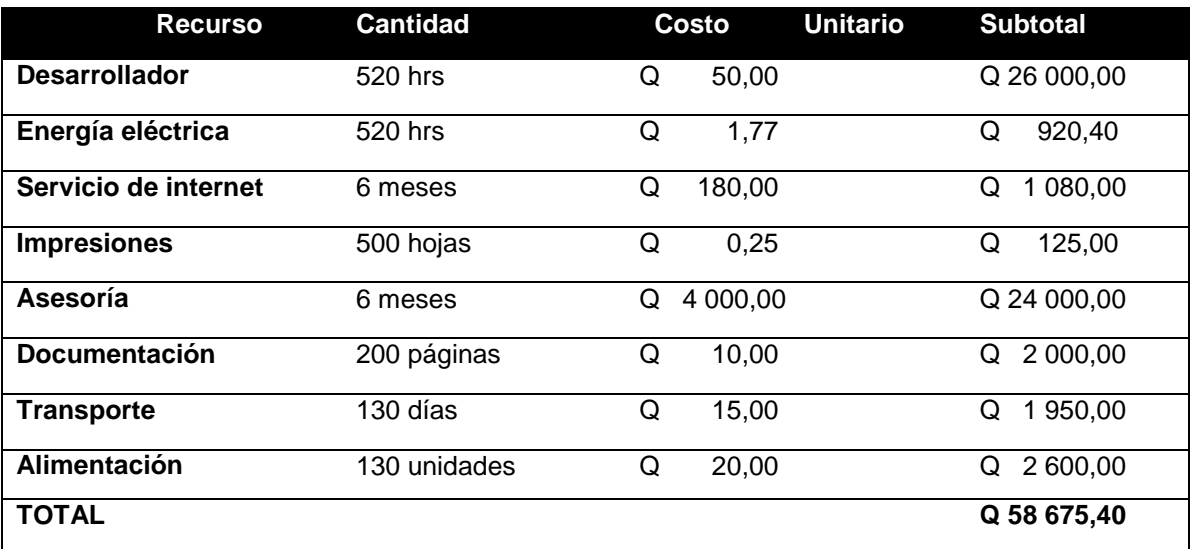

Fuente: elaboración propia

#### **3.9.2. Beneficios**

- <span id="page-58-0"></span>Auditoría automatizada
- Acceso transparente a la información
- Modificación de la aplicación por capa
- Mayor integridad en los datos
- Agilización en el análisis de datos
- Toma de decisiones
- Diversas fuentes de información nuevas
- Confiabilidad del usuario con la institución

## **CONCLUSIONES**

- <span id="page-60-0"></span>1. Se creó una herramienta estándar en el ingreso de consultas, sin importar el tipo de consulta, paciente, dependencia o enfermedad.
- 2. Los reportes de la consulta externa son muy versátiles y eficientes, ya que los datos se consultan y almacenan en una sola base de datos.
- 3. Los catálogos permiten que los usuarios del sistema de consulta externa puedan hacer búsquedas e ingreso de forma sencilla e intuitiva.
- 4. Se cargó el código internacional de enfermedades para poder dar un diagnóstico bien definido en cuanto a la enfermedad o estado de salud que está padeciendo el paciente atendido en la consulta externa.
- 5. Se adaptó el sistema que ya existe de exámenes de salud para centros regionales, con el fin de automatizar el proceso de examinar al estudiante y posteriormente digitar los datos.

## **RECOMENDACIONES**

- <span id="page-62-0"></span>1. Dar seguimiento al sistema, además de un mantenimiento adecuado y óptimo para que se pueda unificar con otros sistemas en la Unidad de Salud.
- 2. Incentivar a que los usuarios utilicen el sistema de forma adecuada y responsable, para evitar fuga de información.
- 3. Identificar un responsable que pueda tener acceso al servidor y a la base de datos, y que pueda generar *backups* y publicaciones del sistema.

## **BIBLIOGRAFÍA**

- <span id="page-64-0"></span>1. *JasperSoft Corporation.* [en línea]. <http://www.jaspersoft.com/sites/ default/files/assets/top10jaspersoft.pdf>. [Consulta: febrero de 2016].
- 2. *MVC – A day excursion*. [en línea]. <http://perldiving.blogspot.com /p/blog-page.html>. [Consulta: febrero de 2016].
- 3. Oracle Corporation. [en línea]. <https://www.java.com/es/about/>. [Consulta: febrero de 2016].
- 4. Unidad de Salud USAC. [en línea]. <https://www.usalud.usac.edu.gt>. [Consulta: febrero de 2016].